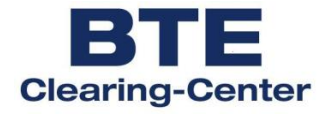

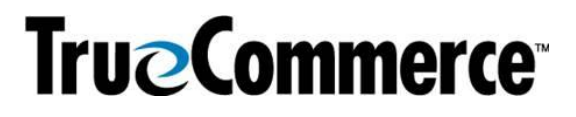

# **EDIFACT Guideline für Lieferanten des BTE Clearing-Center**

## **SLSRPT D.01B**

#### **SLSRPT D.01B** Inhalt

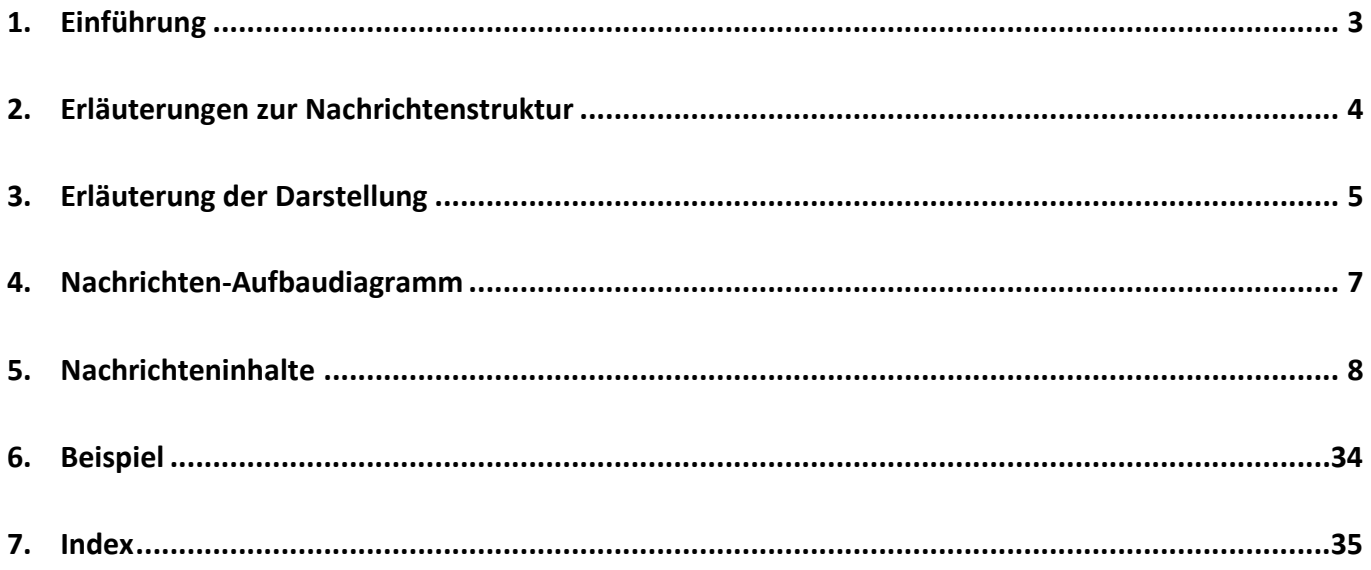

#### **SLSRPT D.01B Einführung**

#### <span id="page-2-0"></span>**1. Einführung**

Dieses Implementierungshandbuch beschreibt die EDIFACT Nachricht SLSRPT, auf der Basis des Directory's EANCOM®D.01B.

Die Nachricht ermöglicht einen elektronischen Austausch/Bericht von wesentlichen Verkaufsdaten, die sich auf Produkte oder Dienstleistungen beziehen, inklusive der dazugehörigen Lokation, des Zeitintervalls, der Produktidentifizierung und der Preis- und Mengenangaben. Der Empfänger der Daten wird in die Lage versetzt, die Informationen elektronisch zu verarbeiten und sie für die Produktion, Planung, Marketing oder statistische Zwecke einzusetzen.

Die Nachricht wird von einem Verkäufer (mit einer oder mehreren Filialen) an einen Lieferanten, eine Hauptverwaltung, ein Koordinations- oder Vertriebszentrum gesendet.

Zu einem bestimmten Produkt erhält der Empfänger folgende Daten:

- Verkaufsort
- Verkaufsperiode
- Produktidentifikation
- Verkaufspreis, Menge

#### **SLSRPT D.01B Erläuterungen zur Nachrichtenstruktur**

#### <span id="page-3-0"></span>**2. Erläuterungen zur Nachrichtenstruktur**

Die Nachrichtenstruktur wird in Form von Segmenten und Segmentgruppen dargestellt. Diese gliedert sich bei der Nachricht SLSRPT in drei Abschnitte:

a) Die Kopfdaten, deren Informationsinhalt sich auf die gesamte Nachricht bezieht:

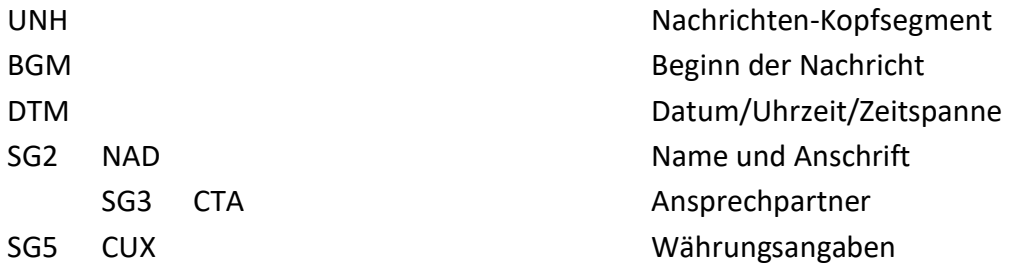

b) Die Positionsdaten, deren Informationsinhalt sich auf die Position bezieht:

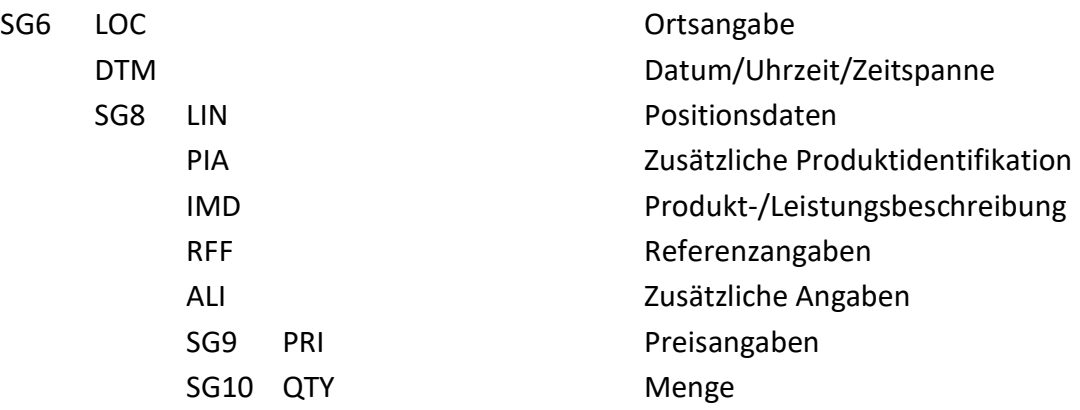

b) Die Enddaten:

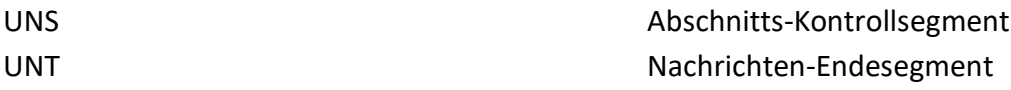

#### **SLSRPT D.01B Erläuterung der Darstellung (1)**

#### <span id="page-4-0"></span>**3. Erläuterung der Darstellung**

Segmente und Segmentgruppen werden nach folgendem Schema dargestellt:

a) Segmentgruppen

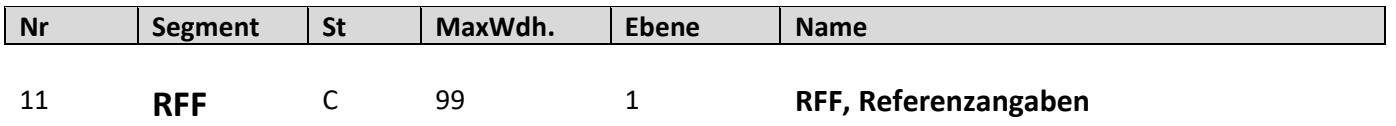

Dargestellt werden nur die Segmentgruppen, die benötigt werden.

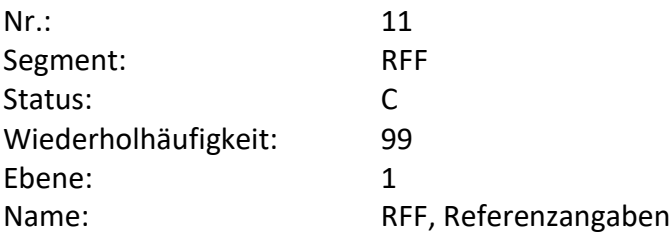

- Fortlaufende Nummer (z.B. 11) (UNA (1) und UNB (2) werden in dieser Dokumentation nicht dargestellt)
- Der Segmentbezeichner (z.B. RFF)
- Der Status des Segmentes Muss (M) oder Kann (C)
- Die maximale Wiederholhäufigkeit (z.B. 1)
- Die Ebene (z.B. 1)
- Die Segmentbeschreibung (z.B. Referenzangaben)

#### **SLSRPT D.01B Erläuterung der Darstellung (2)**

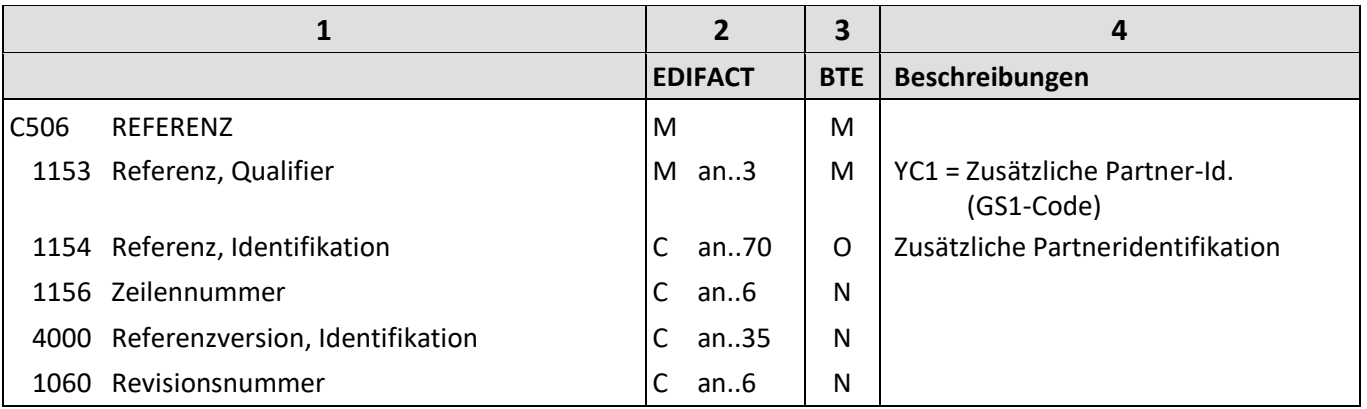

Die Beschreibung eines Segmentes enthält folgende Angaben:

- **1**: Die Nummer der Datenelementgruppe (z.B. C506), des Gruppendatenelementes (z.B. 1153) oder des Datenelementes und die Bezeichnung der Datenelementgruppe (z.B. REFERENZ), des Gruppendatenelementes (z.B. Referenz, Qualifier) oder des Datenelementes.
- **2**: Den Status der Datenelementgruppe, des Gruppendatenelementes oder des Datenelementes (Muss (M) oder Kann (C)) und das Format des Gruppendatenelementes oder des Datenelementes.

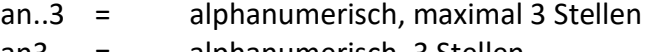

- an3 = alphanumerisch, 3 Stellen n..3 = numerisch, maximal 3 Stellen
- **3**: Den BTE-Status der Datenelementgruppe, des Gruppendatenelementes oder des Daten-

R = erforderlich (muss verwendet werden) D = abhängig O = optional

N = nicht benutzt

elementes.

Wenn eine Datenelementgruppe mit N = nicht benutzt, gekennzeichnet ist, gilt die Angabe für alle enthaltenen Datenelemente. Die einzelnen Datenelemente sind dann nicht mit einer separaten Kennzeichnung versehen.

**4**: Beschreibung der Datenelemente und Codes.

<span id="page-6-0"></span>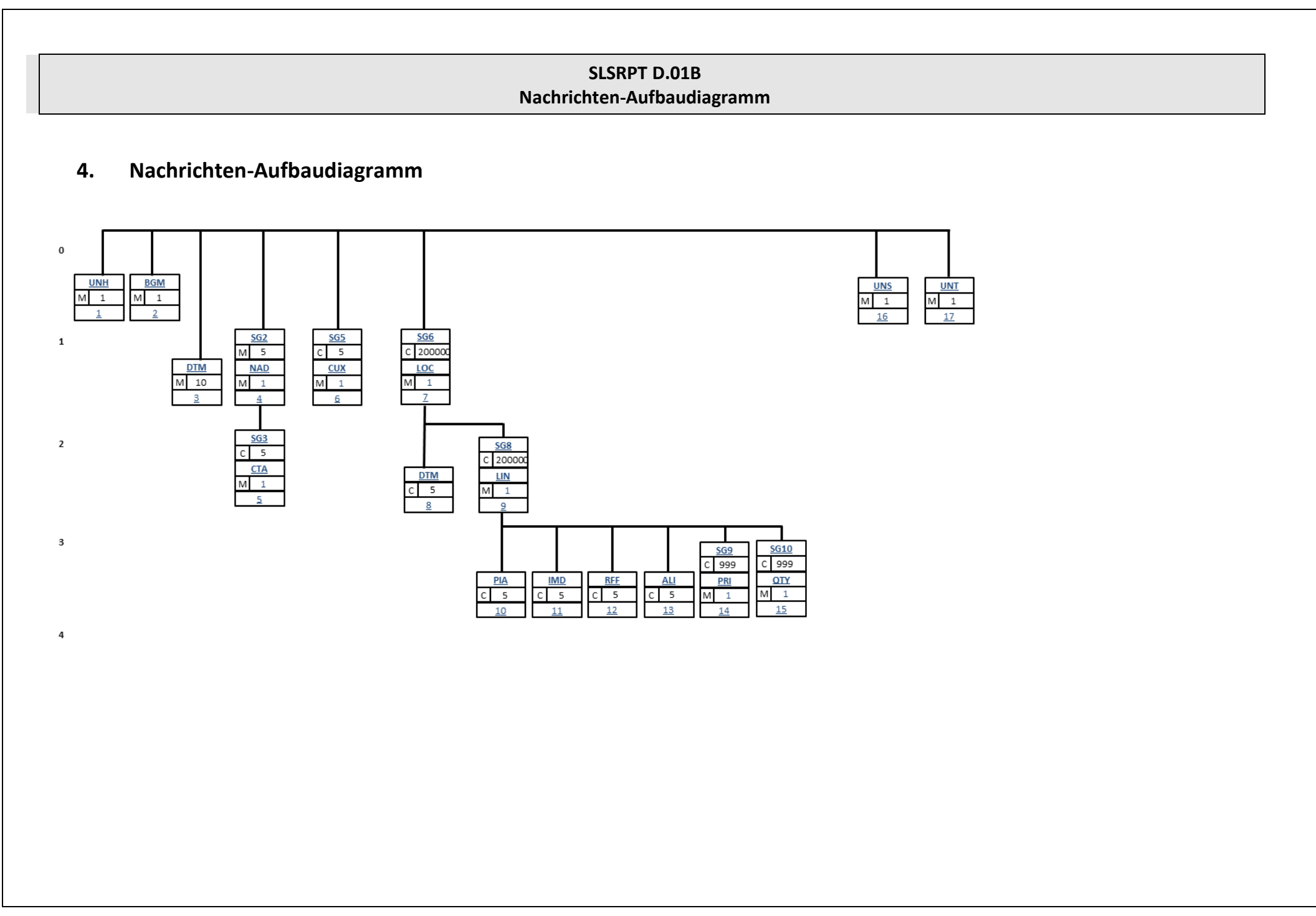

#### **SLSRPT D.01B Nachrichteninhalte**

#### <span id="page-7-0"></span>**5. Nachrichteninhalte**

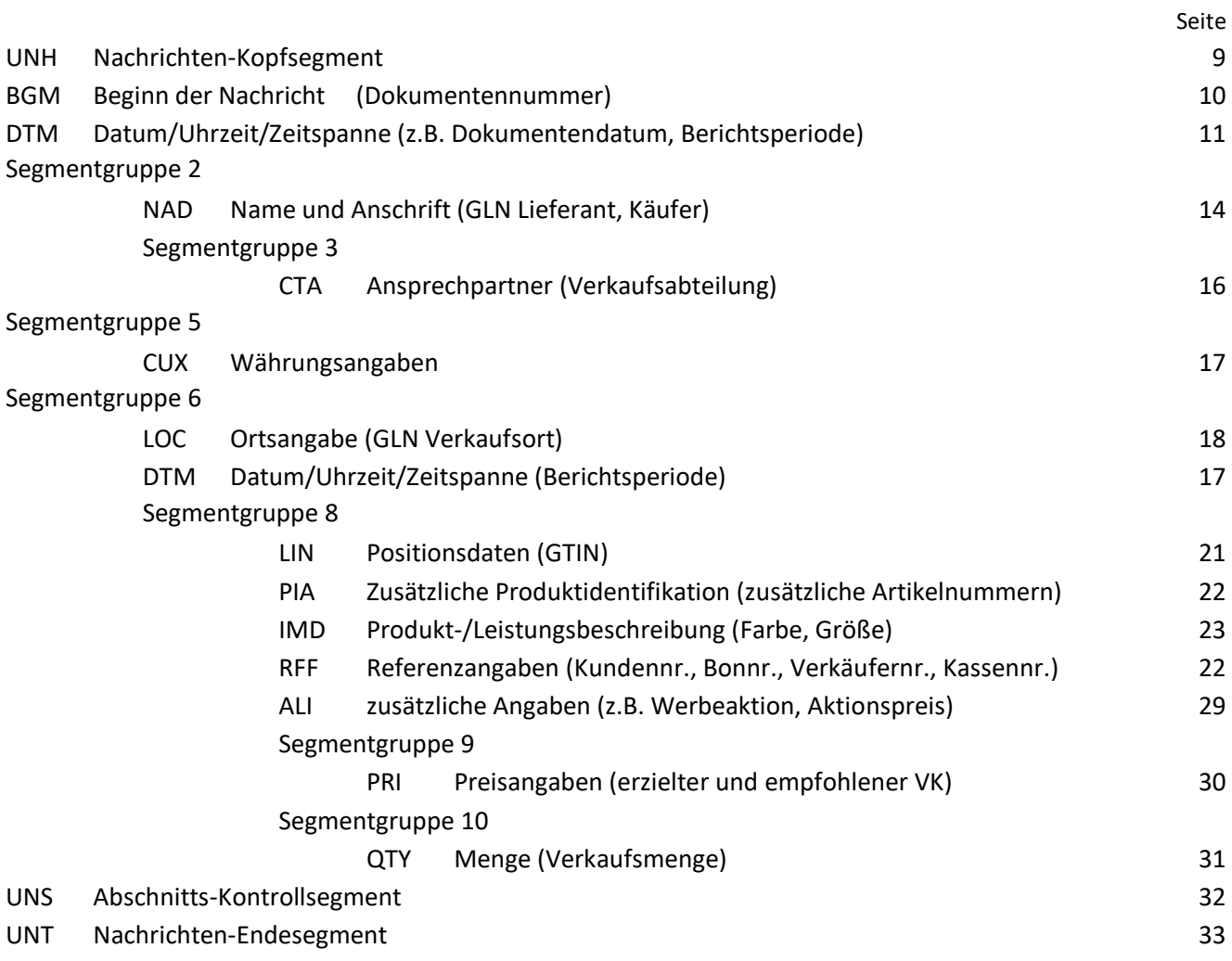

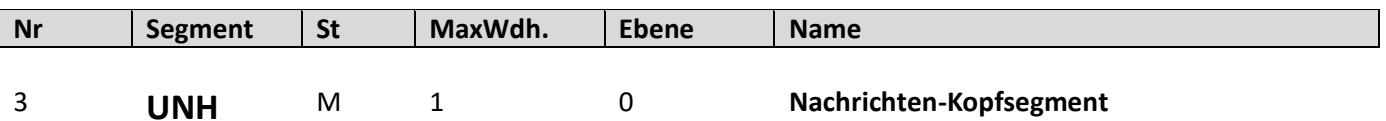

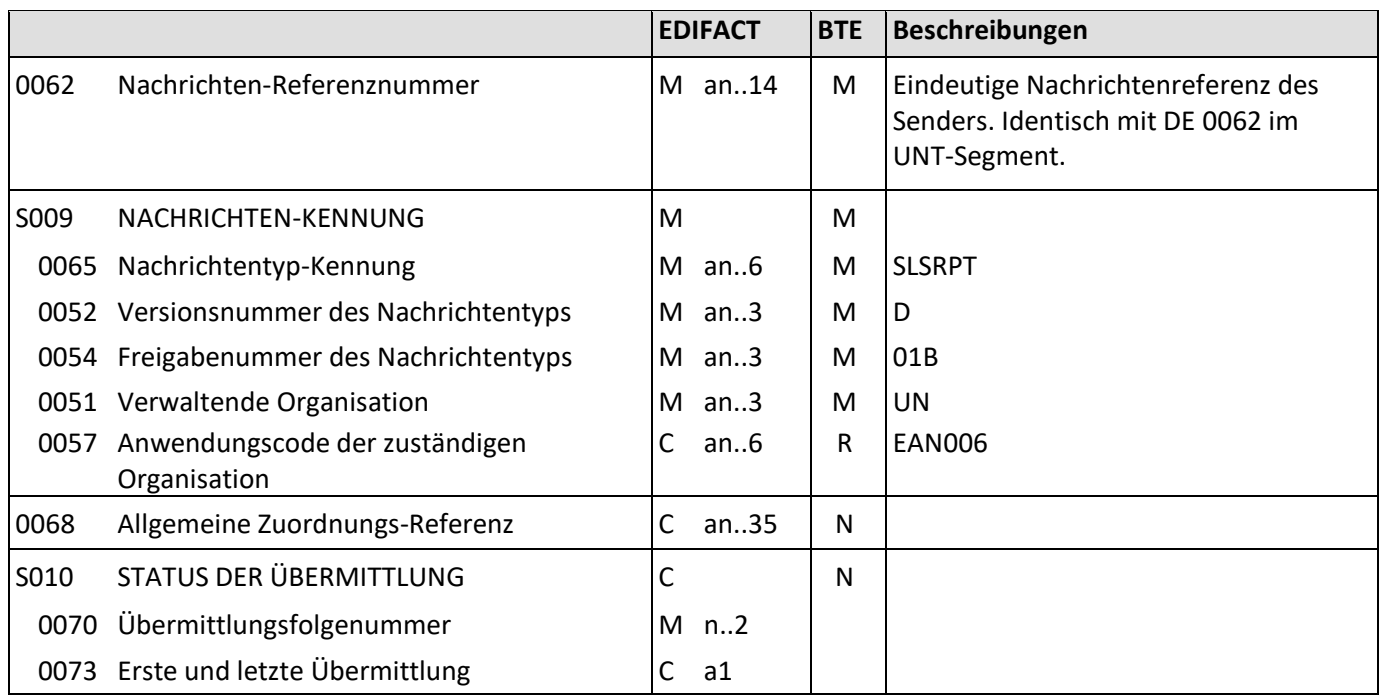

#### Beschreibung: Dient dazu, eine Nachricht zu eröffnen, sie zu identifizieren und zu beschreiben.

Beispiel: UNH+1+SLSRPT:D:01B:UN:EAN006'

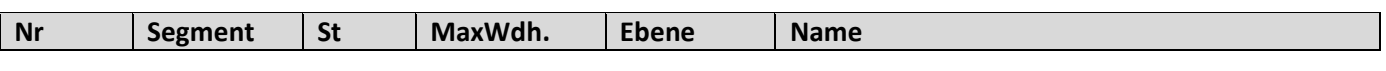

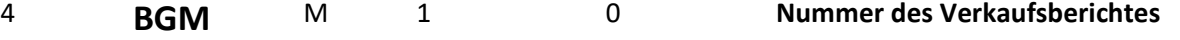

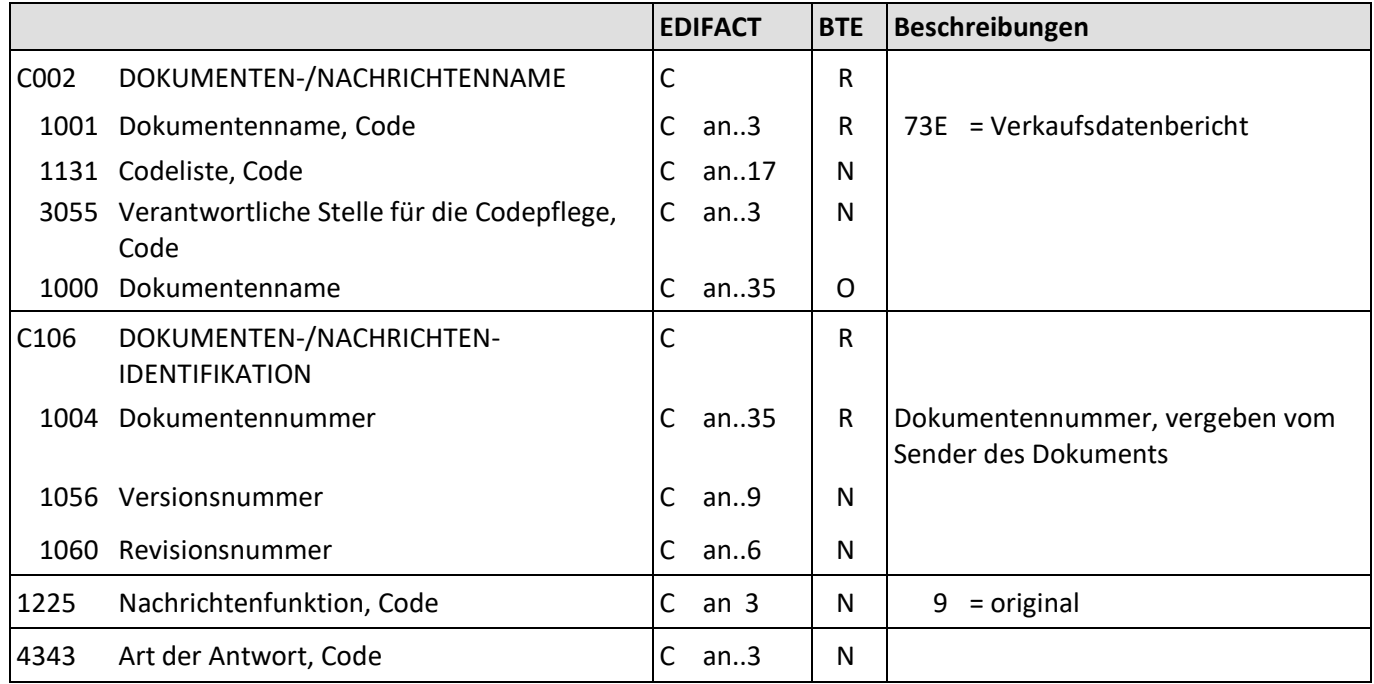

Beschreibung: Zur Angabe der Nummer des Verkaufberichtes.

Beispiel: BGM+73E+2345678' Die Dokumentennummer lautet 2345678.

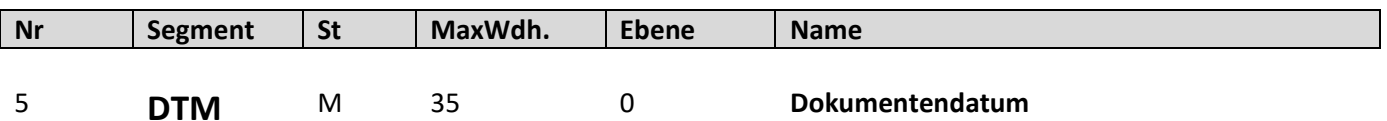

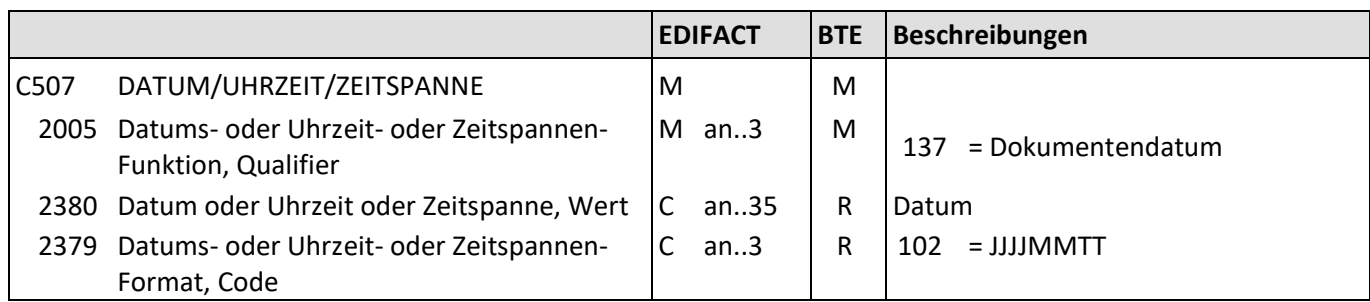

Beschreibung: Zur Angabe des Dokumentendatums.

Beispiele: DTM+137:20190119:102' Das Dokument wurde am 19.01.2019 erstellt.

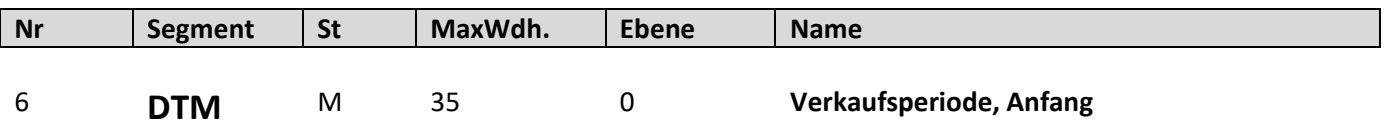

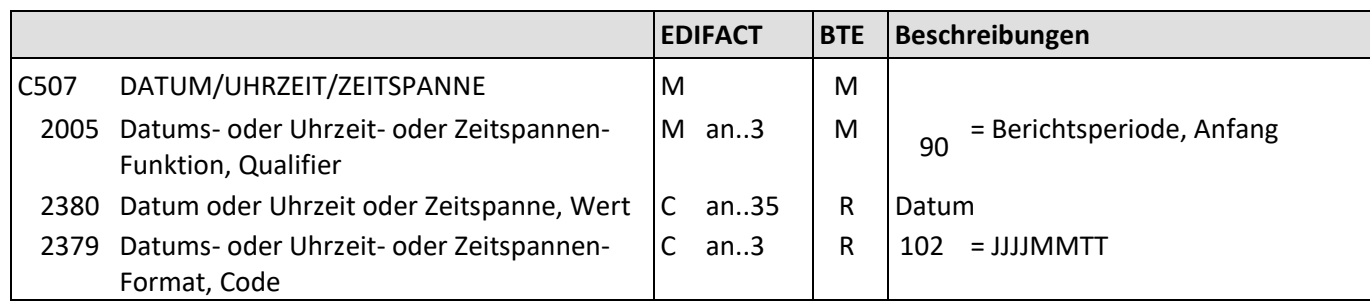

Beschreibung: Zur Angabe der Verkaufsperiode, Anfang.

Beispiele: DTM+90:20190119:102' Der Verkaufsdatenbericht beginnt am 19.01.2019.

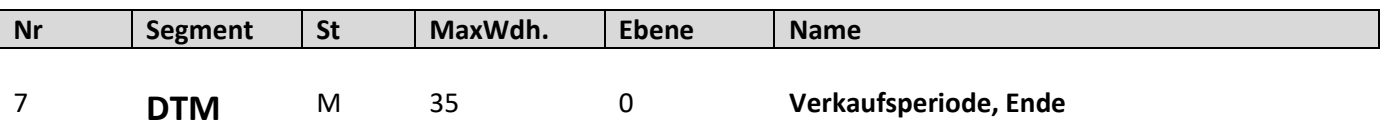

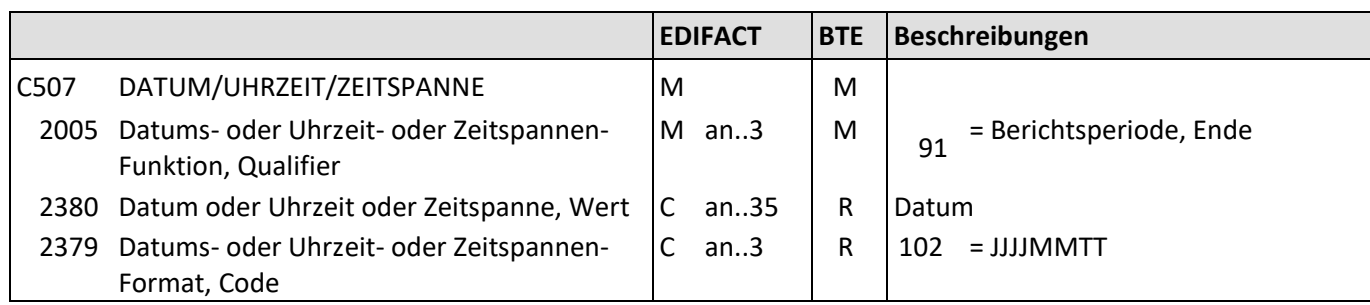

Beschreibung: Zur Angabe der Verkaufsperiode, Ende.

Beispiele: DTM+91:20190126:102' Der Verkaufsdatenbericht endet am 26.01.2019.

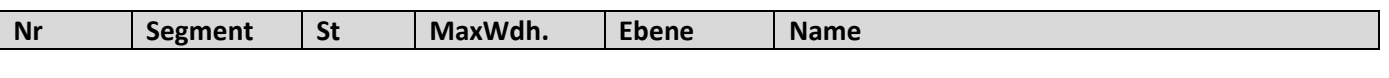

8 **NAD** M 1 0 GLN Käufer

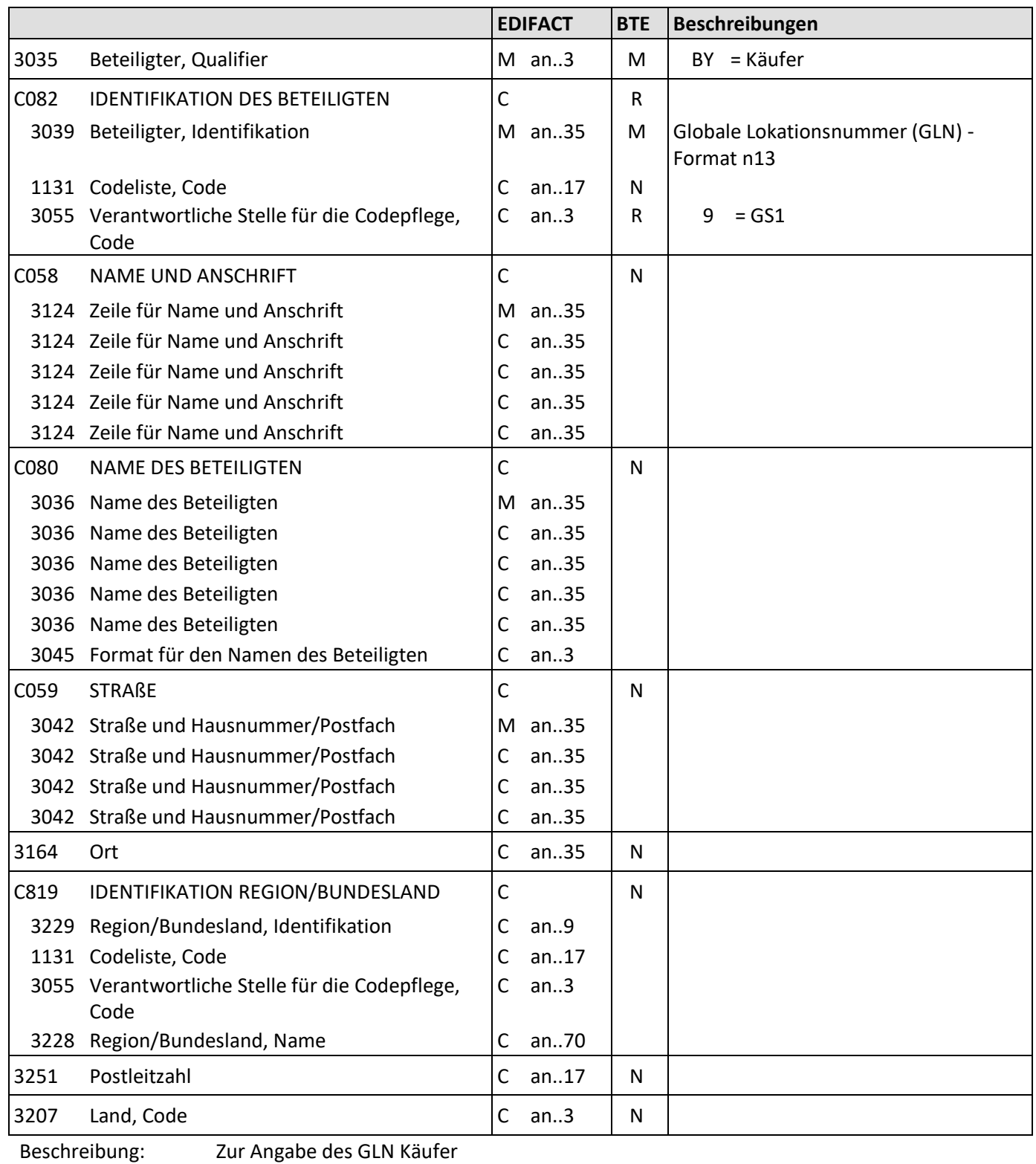

Beispiel: NAD+BY+4034342000001::9'

Die GLN des Käufers lautet 4034342000001.

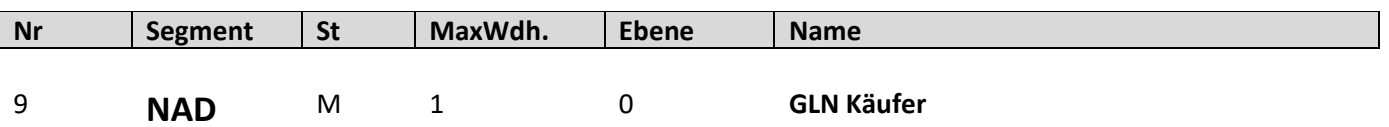

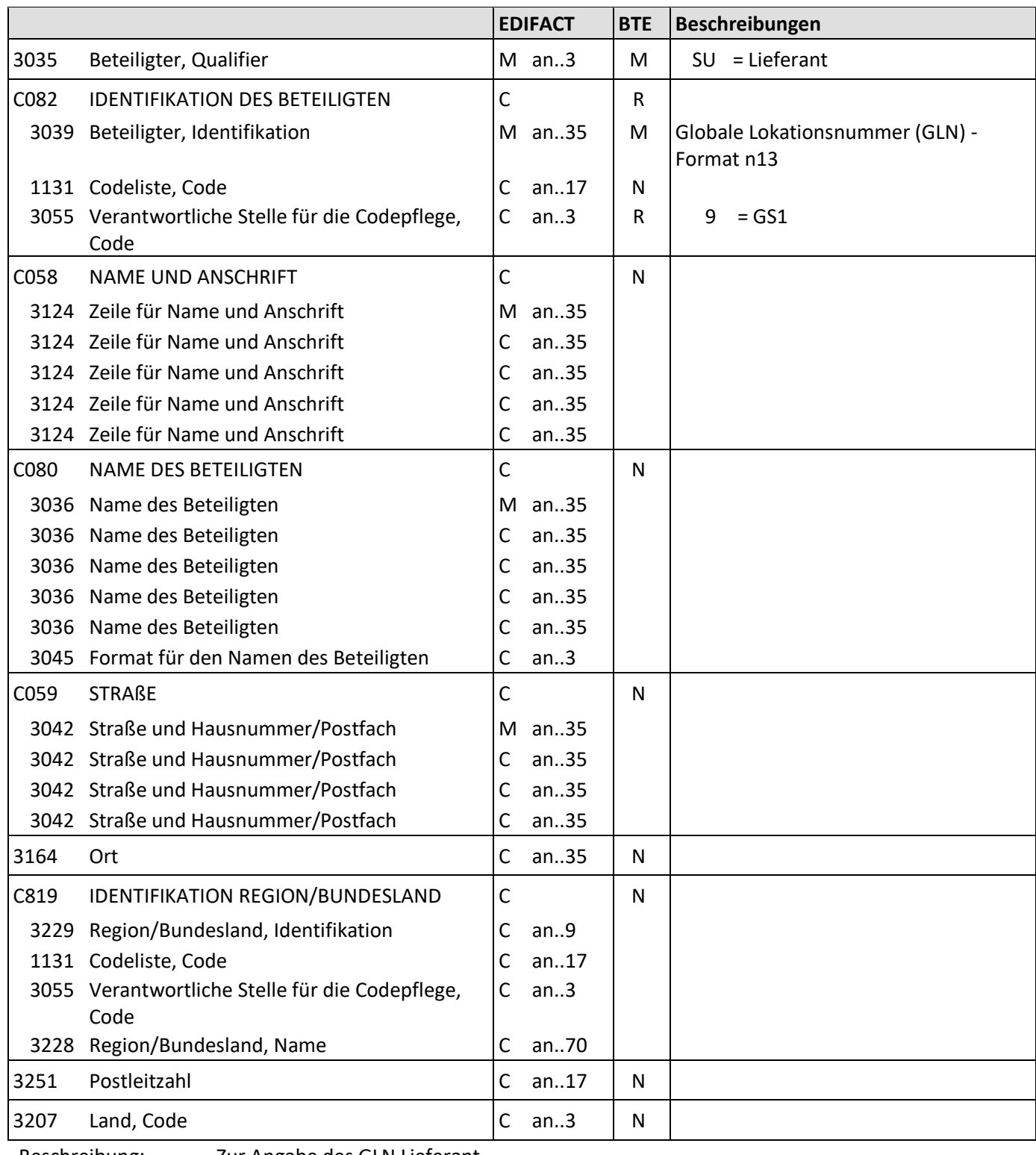

Beschreibung: Zur Angabe des GLN Lieferant

Beispiel: NAD+SU+4034342000001::9'

Die GLN des Lieferanten lautet 4034342000001.

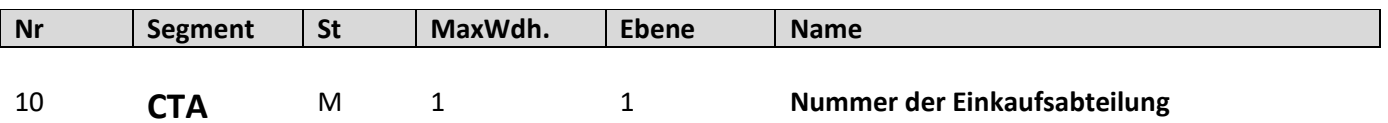

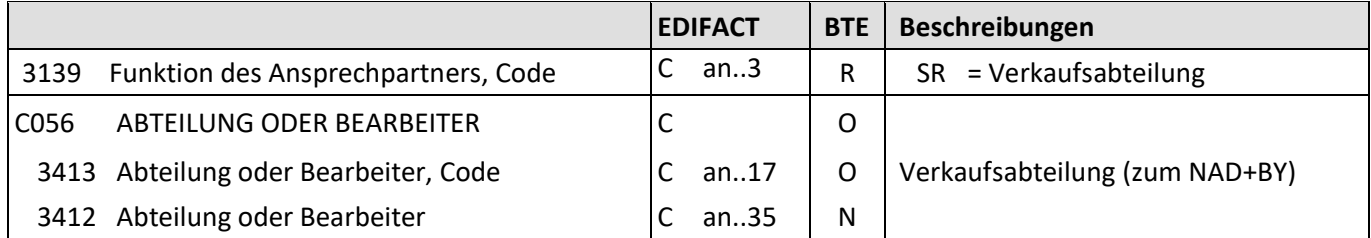

Beschreibung: Zur Angabe der Nummer der Einkaufsabteilung.

Beispiel: CTA+SR+912' Die Verkaufsabteilung lautet 912.

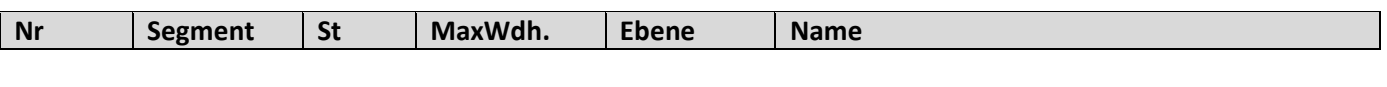

11 **CUX** M 1 0 Währung

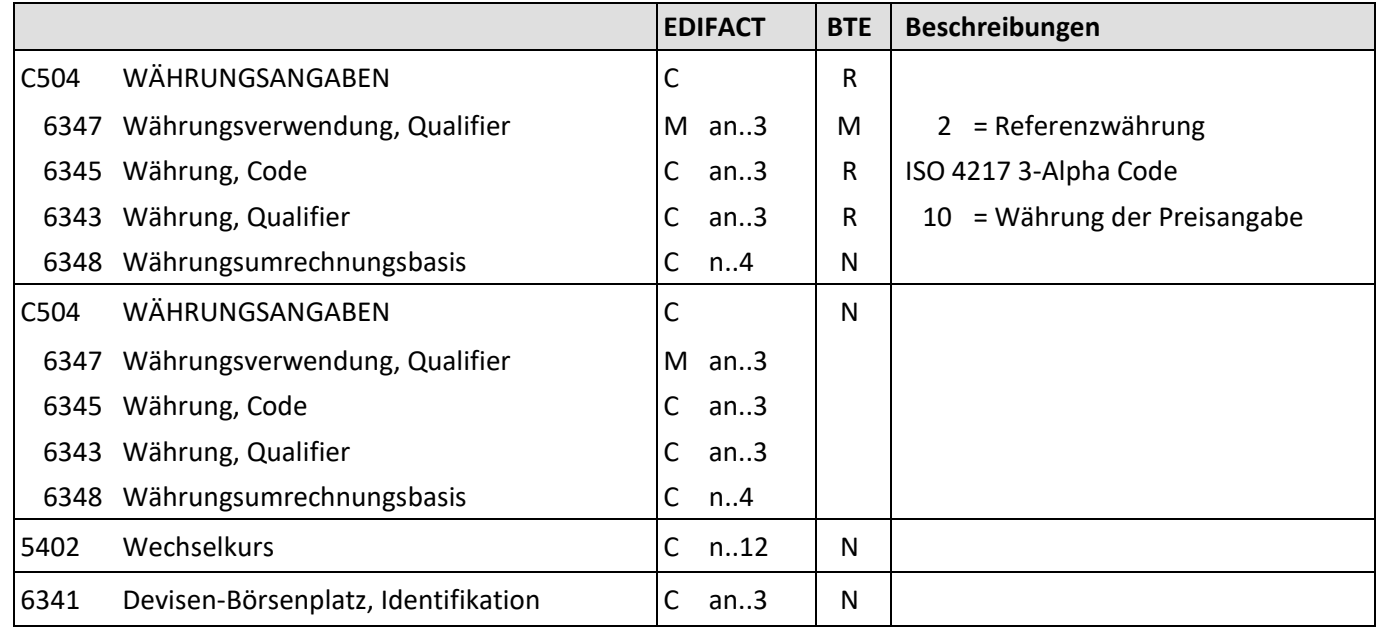

Beschreibung: Zur Angabe des Preises.

Beispiel: CUX+2:EUR:10' Die Preise werden in EUR angegeben.

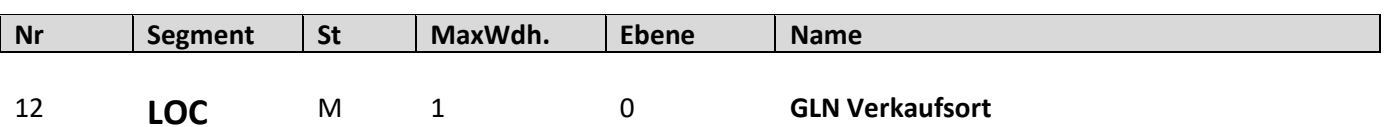

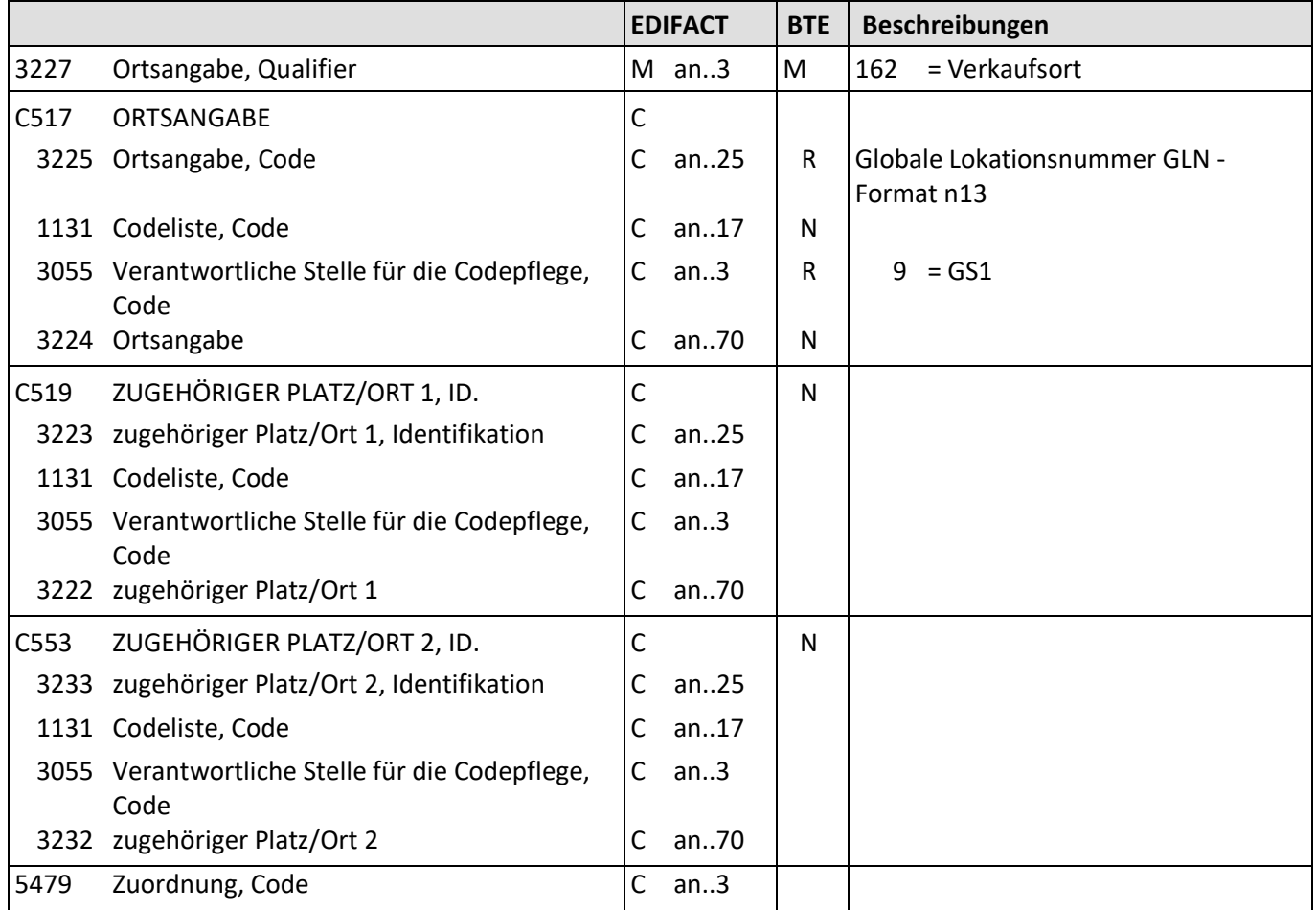

Beschreibung: Zur Angabe der GLN Verkaufsort.

Beispiel: LOC+162+1234567890123::9' Der Verkaufsort hat die GLN 1234567890123.

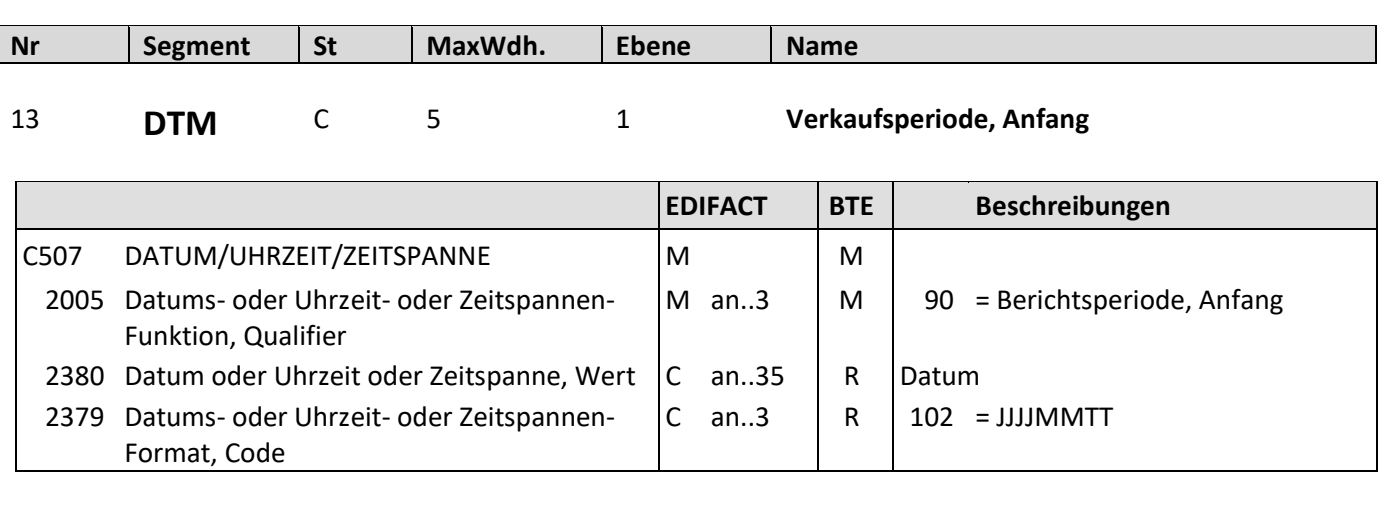

Beschreibung: Zur Angabe der Verkaufsperiode, Anfang

Beispiel: DTM+90:20190119:102' Der Verkaufsdatenbericht beginnt am 19.01.2019.

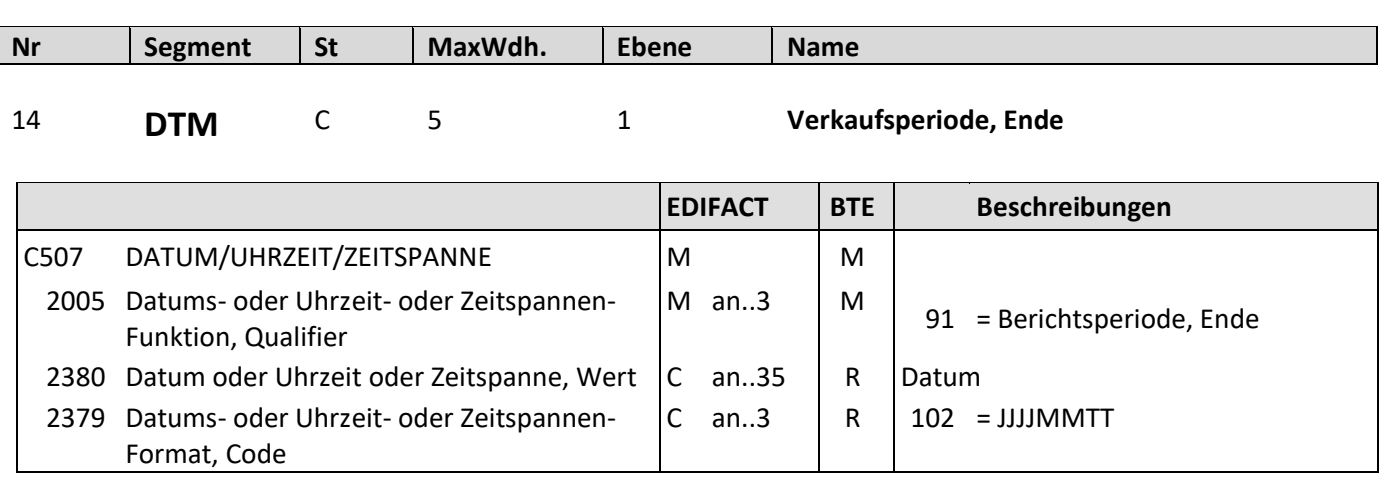

Beschreibung: Zur Angabe der Verkaufsperiode, Ende

Beispiel: DTM+91:20190126:102' Der Verkaufsdatenbericht endet am 26.01.2019.

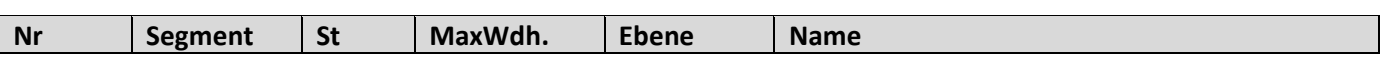

15 **LIN** M 1 1 **Positionsnummer** 

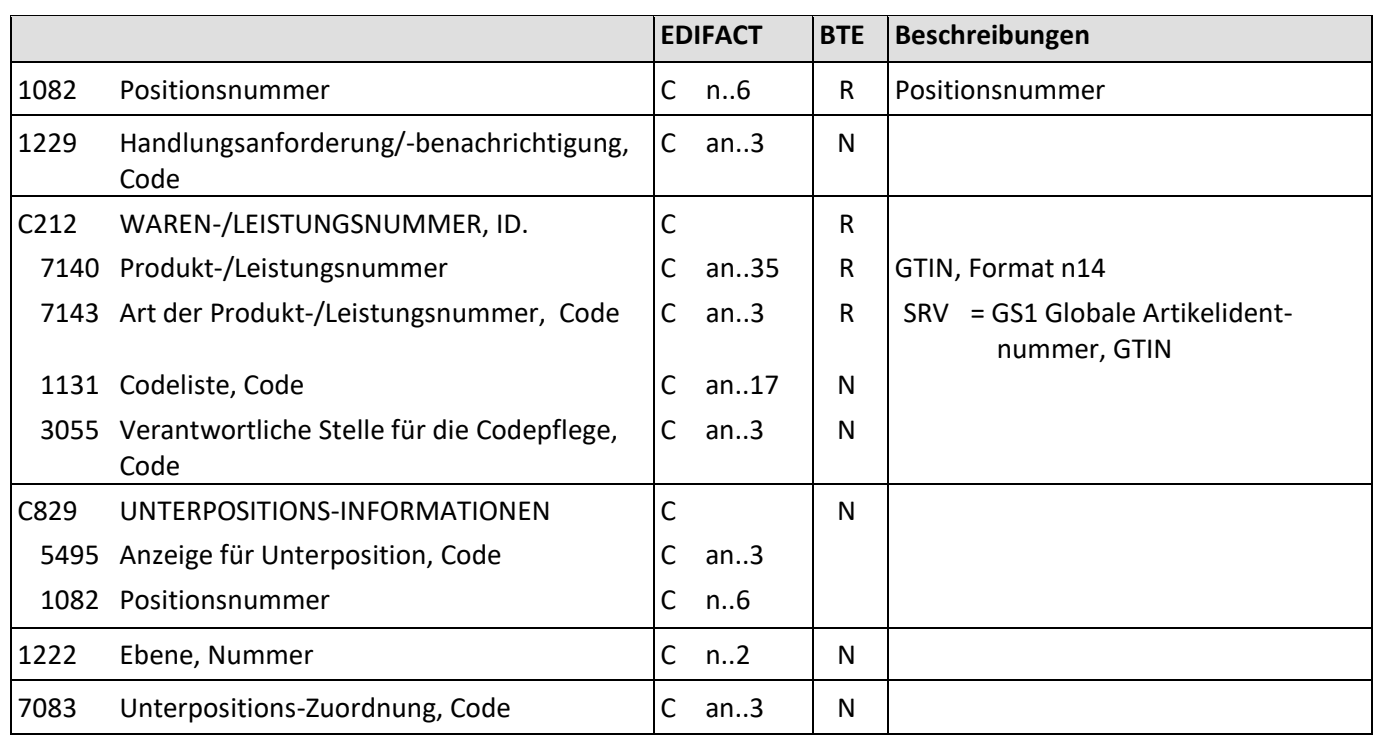

Beschreibung: Zur Angabe der Positionsnummer.

Beispiel: LIN+1+1+4001234000056:SRV' Die GTIN dieser Position lautet 4001234000056.

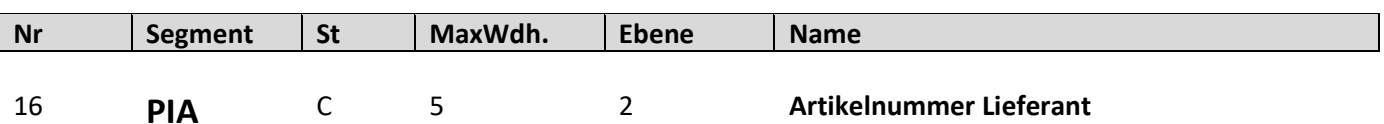

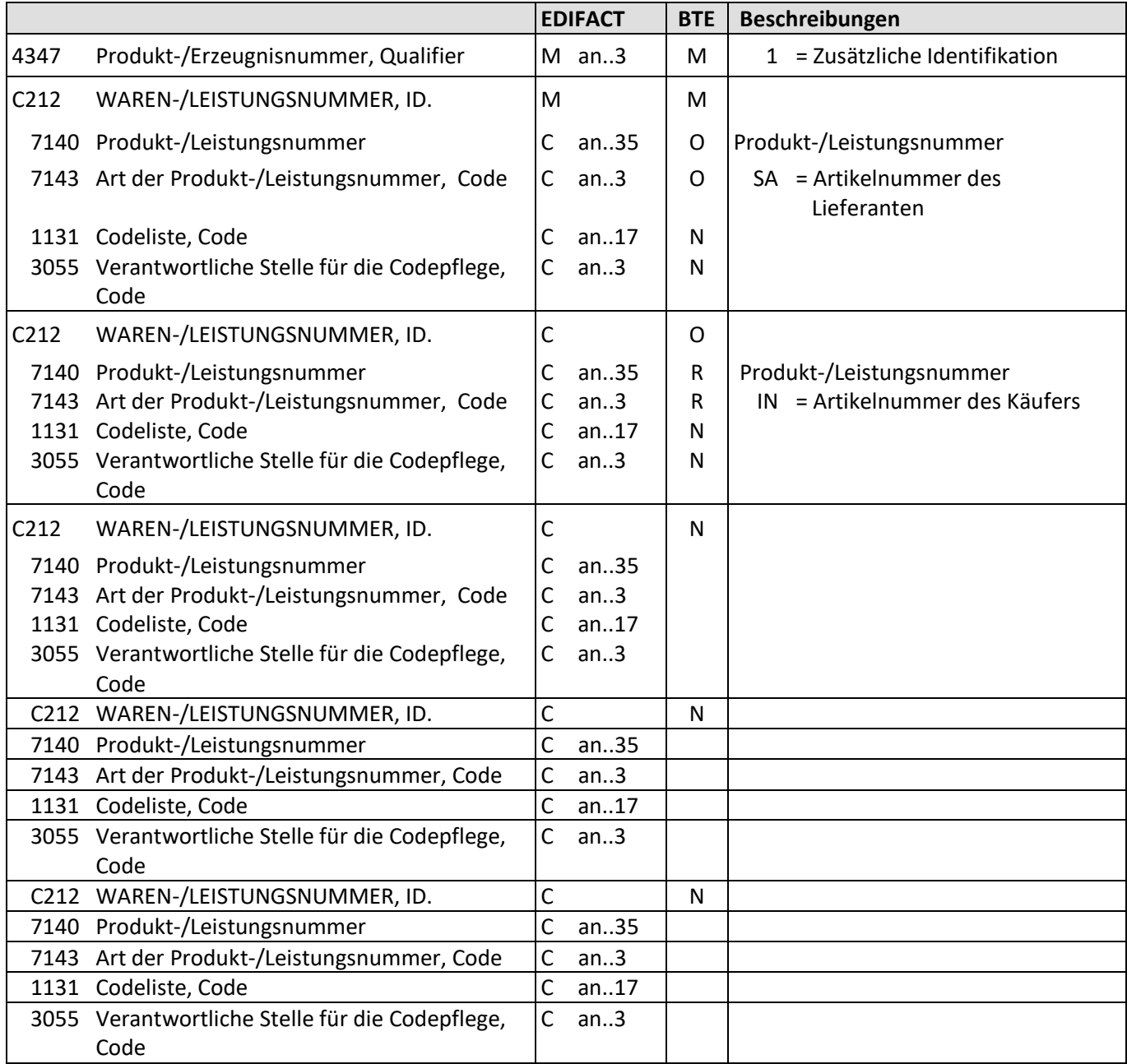

Beschreibung: Zur Angabe der Lieferanten Artikelnummer.

Beispiel: PIA+1+7788:SA+435343:IN' Das PIA Segment enthält Zusatzinformationen. (Artikelnummer des Lieferanten, Artikelnummer des Käufers)

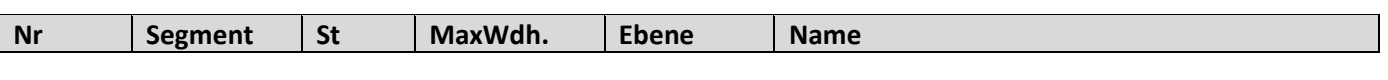

17 **IMD** C 5 2 **Größe**

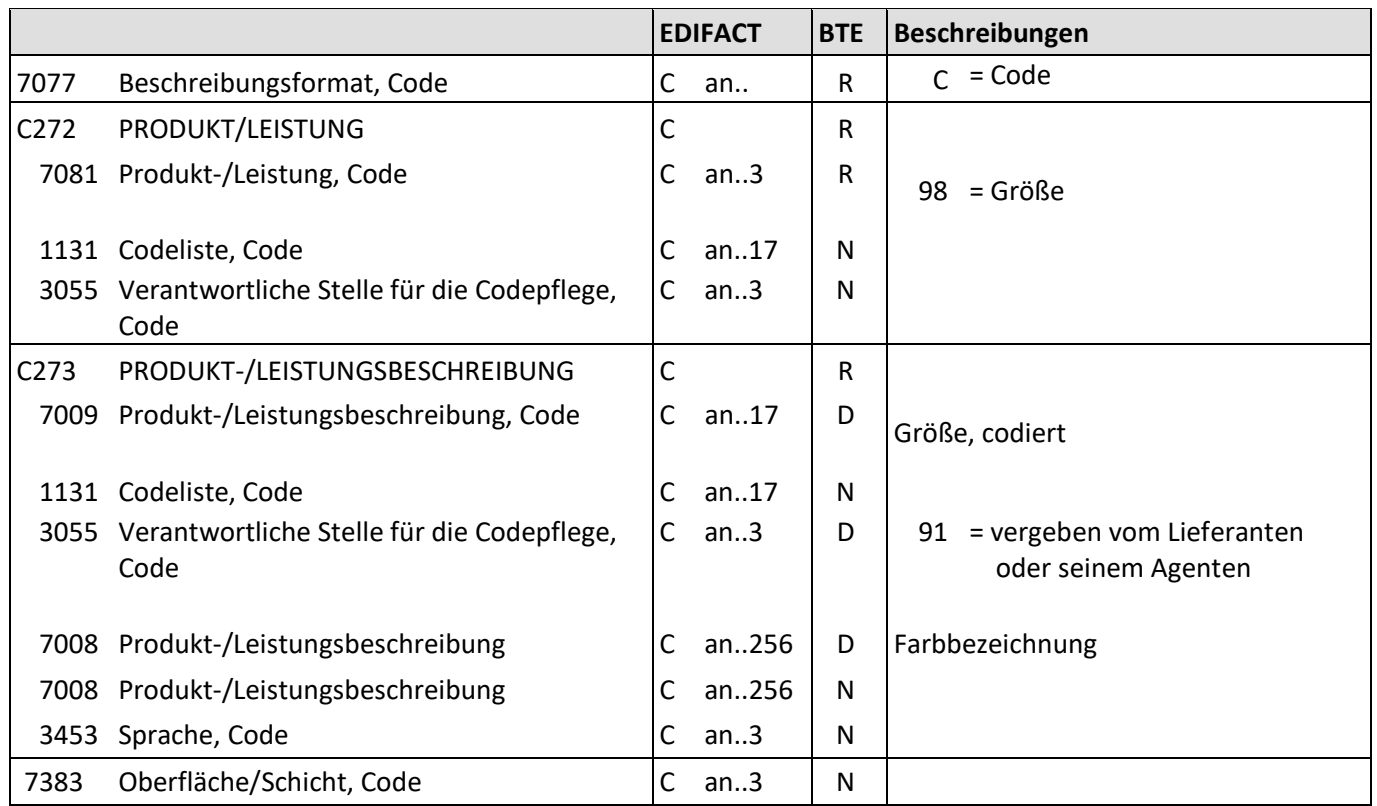

Beschreibung: Zur Angabe der Größe.

Beispiele: IMD+C+98+XXL::91' Größe: XXL

### **SLSRPT D.01B Segmentbeschreibung Nr Segment St MaxWdh. Ebene Name** 18 **IMD** C 5 2 **Farbe EDIFACT BTE Beschreibungen** 7077 Beschreibungsformat, Code  $\begin{vmatrix} C & an..3 \end{vmatrix}$  R  $\begin{vmatrix} B & -C & 0 \\ R & -C & -C \end{vmatrix}$  E code und Text C272 PRODUKT/LEISTUNG C272 PRODUKT/LEISTUNG 7081 Produkt-/Leistung, Code  $\begin{vmatrix} C & an.3 \end{vmatrix}$  R  $\begin{vmatrix} 35 \\ 15 \end{vmatrix}$  = Farbe 1131 Codeliste, Code C an..17 N 3055 Verantwortliche Stelle für die Codepflege, Code C an..3  $\vert$  N C273 PRODUKT-/LEISTUNGSBESCHREIBUNG C 7009 Produkt-/Leistungsbeschreibung, Code | C an..17 | D | Farbe, codiert 1131 Codeliste, Code C an..17 N 3055 Verantwortliche Stelle für die Codepflege, Code C an..3  $\vert$  D  $\vert$  91 = vergeben vom Lieferanten oder seinem Agenten 7008 Produkt-/Leistungsbeschreibung C an..256 D Farbbezeichnung 7008 Produkt-/Leistungsbeschreibung | C an..256 | N 3453 Sprache, Code C an..3 N 7383 Oberfläche/Schicht, Code | C an..3 | N

Beschreibung: Zur Angabe der Farbe.

Beispiele: IMD+B+35+123::91:Rot' Farbnummer: 123, Farbe: Rot

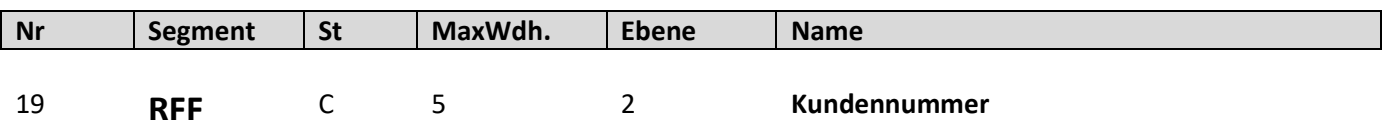

**EDIFACT BTE Beschreibungen** C506 REFERENZ M M M 1153 Referenz, Qualifier  $\begin{vmatrix} 1 & 1 & 1 \end{vmatrix}$  M an..3  $\begin{vmatrix} 1 & 1 \end{vmatrix}$  IT = Kundennummer 1154 Referenz, Identifikation  $\begin{vmatrix} C & an.70 \end{vmatrix}$  R | Kundennummer 1156 Zeilennummer C an..6 N 4000 Referenzversion, Identifikation | C an..35 | N 1060 Revisionsnummer C an..6 N

Beschreibung: Zur Angabe der Kundennummer

Beispiel: RFF+IT:12345' Die Kundennummer lautet 12345.

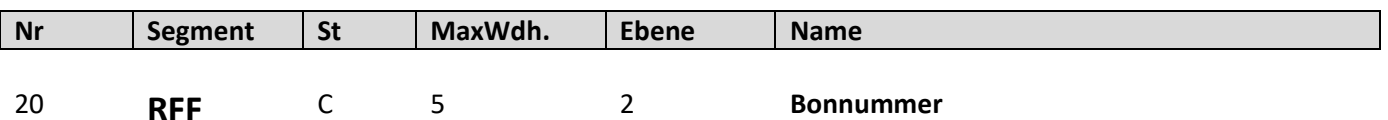

**EDIFACT BTE Beschreibungen** C506 REFERENZ M M M 1153 Referenz, Qualifier  $|M \text{ an } .3 \mid M | \text{ TN = Bonnummer}$ 1154 Referenz, Identifikation | C an..70 | R Bonnummer 1156 Zeilennummer  $\vert$ C an..6 | N 4000 Referenzversion, Identifikation | C an..35 | N 1060 Revisionsnummer C an..6 N

Beschreibung: Zur Angabe der Bonnummer

Beispiel: RFF+TN:12345' Die Bonnummer lautet 12345.

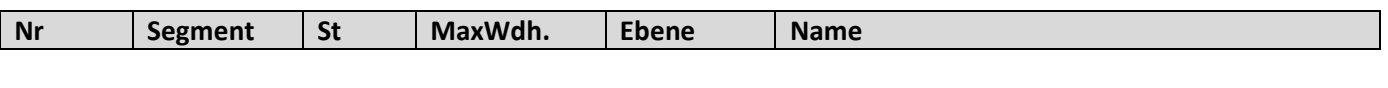

21 **RFF** C 5 2 **Verkäufernummer**

**EDIFACT BTE Beschreibungen** C506 REFERENZ M M M 1153 Referenz, Qualifier M an..3 | M | SA = Verkäufernummer 1154 Referenz, Identifikation | C an..70 | R Verkäufernummer 1156 Zeilennummer C an..6 N 4000 Referenzversion, Identifikation | C an..35 | N 1060 Revisionsnummer C an..6 N

Beschreibung: Zur Angabe der Verkäufernummer

Beispiel: RFF+SA:12345' Die Verkäufernummer lautet 12345.

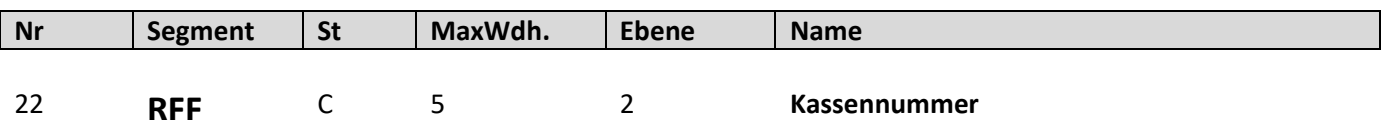

**EDIFACT BTE Beschreibungen** C506 REFERENZ M M M 1153 Referenz, Qualifier  $|M \text{ an } .3 \mid M \mid SP = K$ assennummer 1154 Referenz, Identifikation | C an..70 | R Kassennummer 1156 Zeilennummer  $\vert$ C an..6 | N 4000 Referenzversion, Identifikation | C an..35 | N 1060 Revisionsnummer C an..6 N

Beschreibung: Zur Angabe der Kassennummer

Beispiel: RFF+SP:12345' Die Kassennummer lautet 12345.

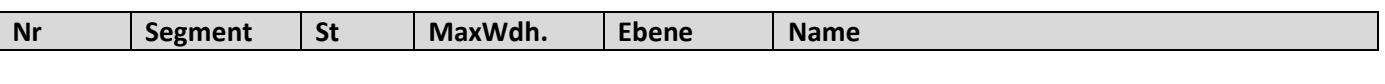

23 **ALI** C 5 2 **Reduzierungsart**

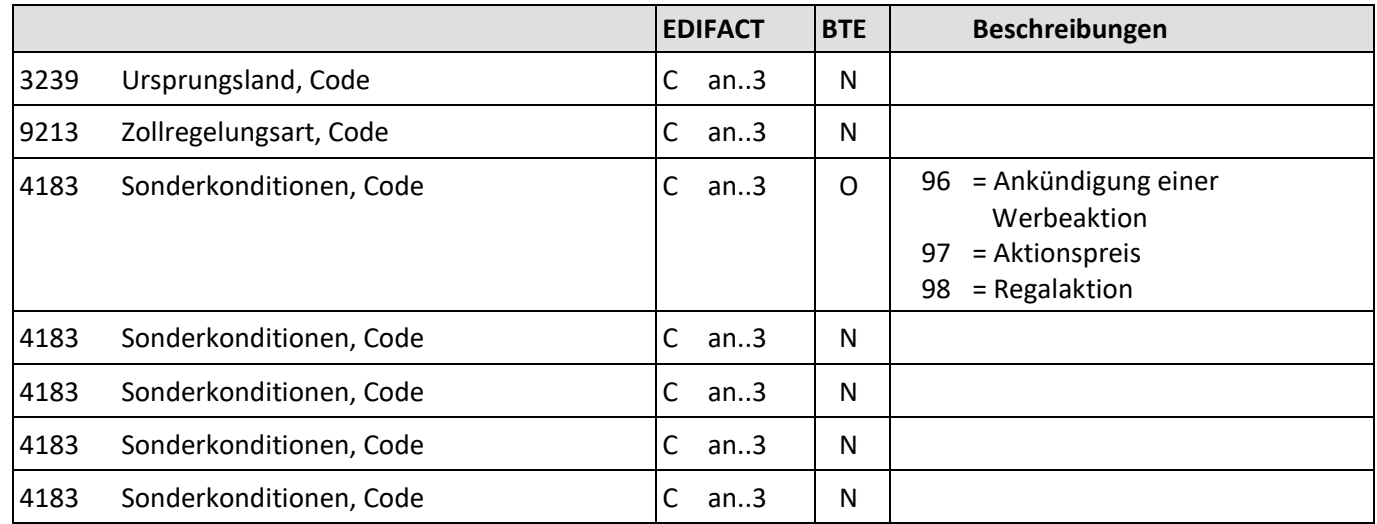

Beschreibung: Zur Angabe, der Reduzierungsart.

Beispiel: ALI+++97'

Die Reduzierung ist eine Regalaktion.

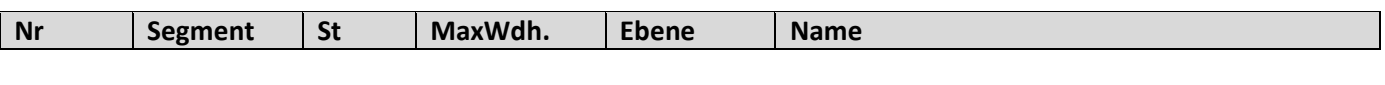

24 **PRI** M 1 2 **VK, ursprünglich/erzielt**

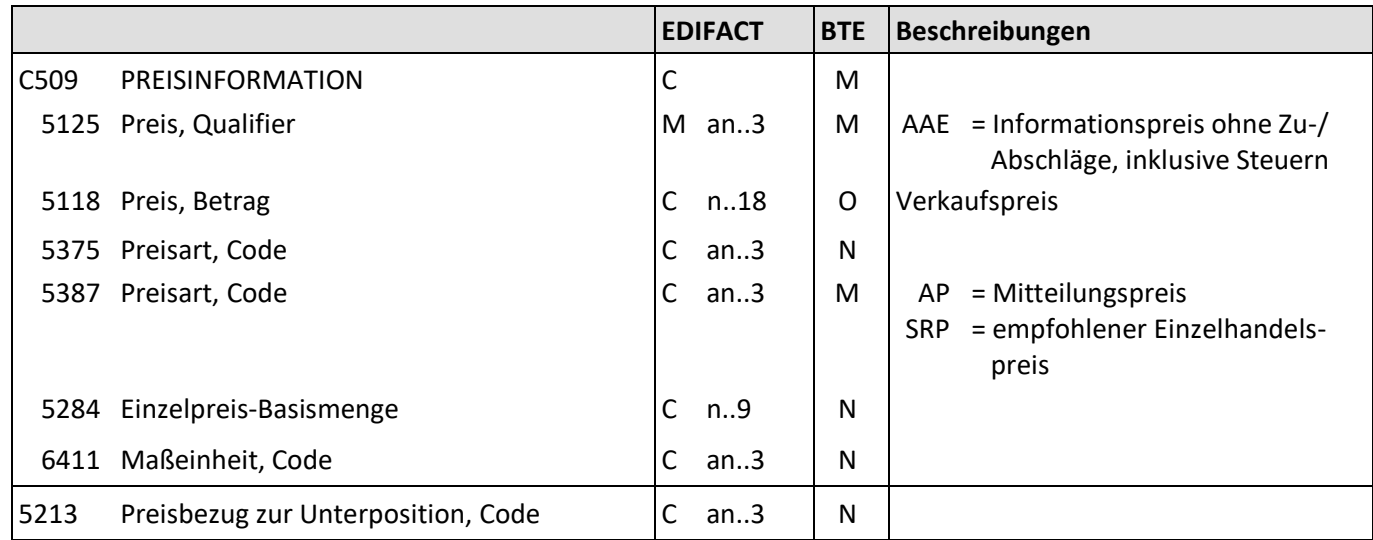

Beschreibung: Zur Angabe des ursprünglichen Verkaufspreises.

Beispiele: PRI+AAE:9.98::AP' Der erzielte Verkaufspreis beträgt 9.98 EUR.

> PRI+AAE:10.98::SRP' Der empfohlene Verkaufspreis betrug 10.98 EUR.

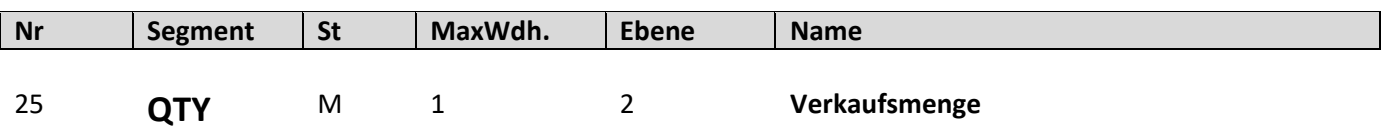

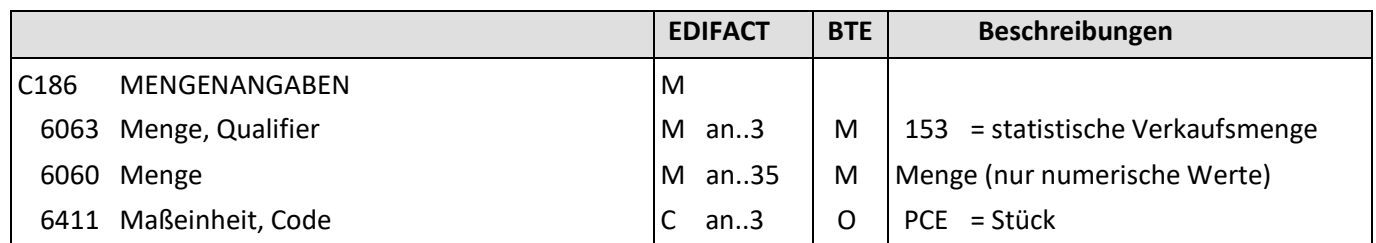

Beschreibung: Zur Angabe der Verkaufsmenge.

Beispiel: QTY+153:10:PCE' Die statistische Verkaufsmenge beträgt 10 Stück.

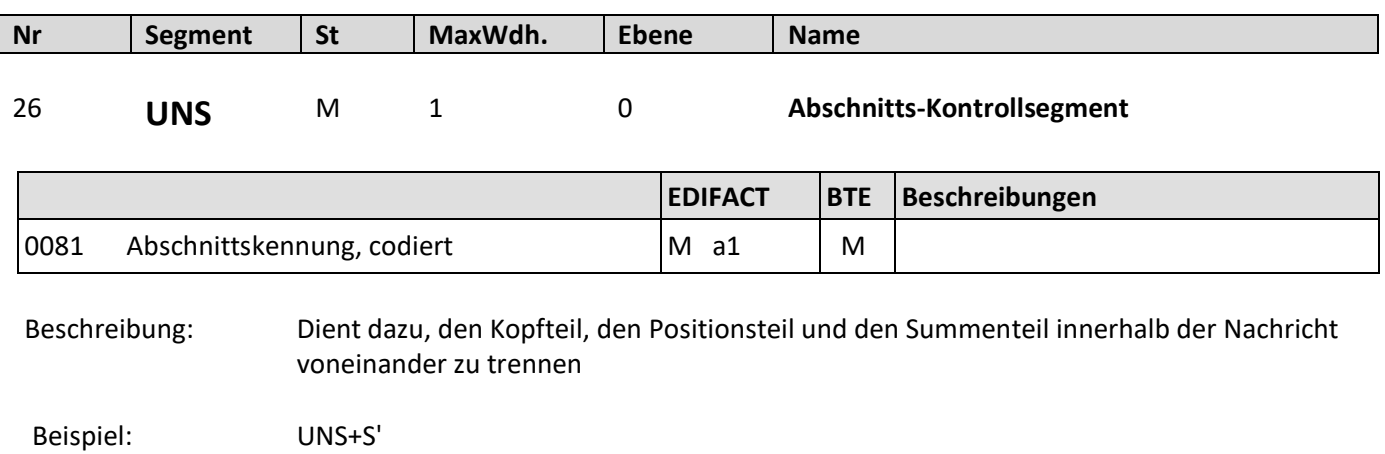

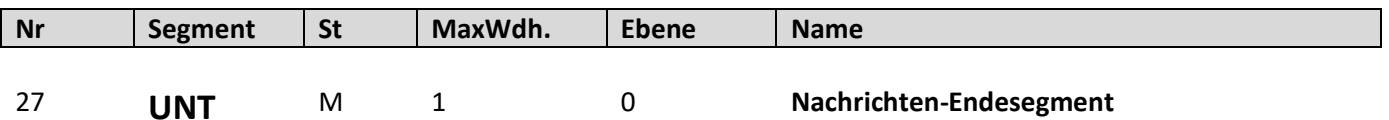

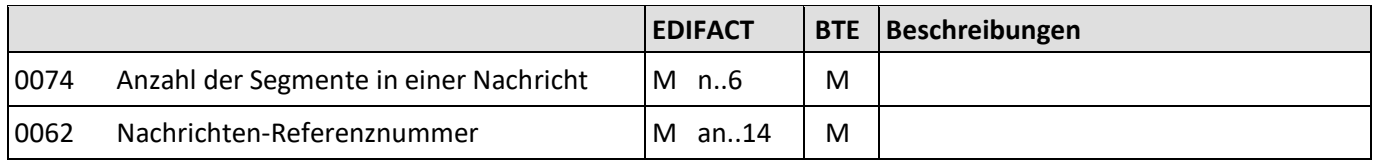

Beschreibung: Dient dazu, eine Nachricht zu beenden und sie auf Vollständigkeit zu prüfen.

Beispiel: UNT+155+1' Die Nachricht enthält 155 Segmente.

#### <span id="page-33-0"></span>**6. Beispiel**

UNA:+.? '

UNB+UNOC:3+4042327000000:14+1234567000003:14+101108:2221+56789045'

UNH+1+SLSRPT:D:01B:UN:EAN006' BGM+73E+554711+9' DTM+137:20191108:102' DTM+90:20191108:102' DTM+91:20191109:102' NAD+SU+1234567000003::9' NAD+BY+4042327000000::9' CUX+2:EUR:10' LOC+162++4042327000001::9' DTM+90:20191108:102' DTM+91:20191108:102' LIN+1++1234567000012:SRV' PRI+AAE:12.95::SRP' QTY+153:5:PCE' LIN+2++1234567000045:SRV' PRI+AAE:11.45::SRP' QTY+153:3:PCE' LOC+162++4042327000022::9' DTM+90:20191109:102' DTM+91:20191109:102' LIN+3++1234567000034:SRV' PRI+AAE:12.65::SRP' QTY+153:2:PCE' LIN+4++1234567000023:SRV' PRI+AAE:29.95::SRP' QTY+153:5:PCE' LIN+5++1234567000067:SRV' PRI+AAE:27.95::SRP' QTY+153:1:PCE' UNS+S' UNT+31+1' UNZ+1+56789045'

#### <span id="page-34-0"></span>7. **Index**

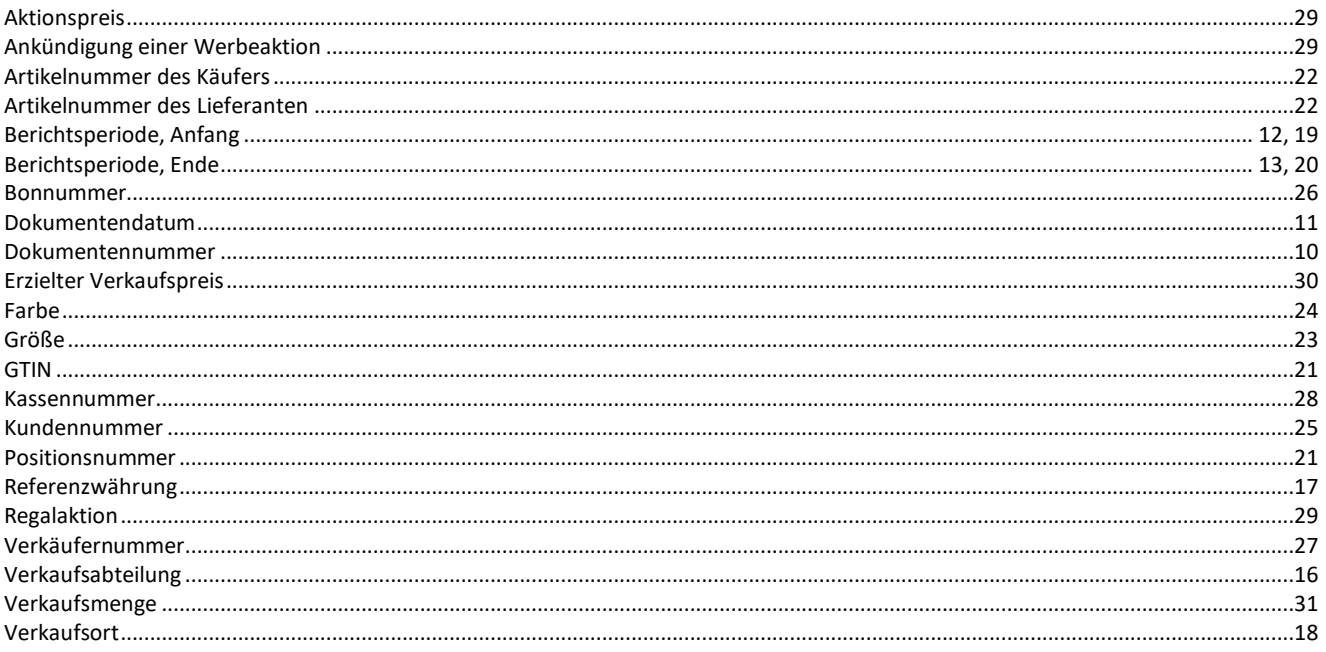